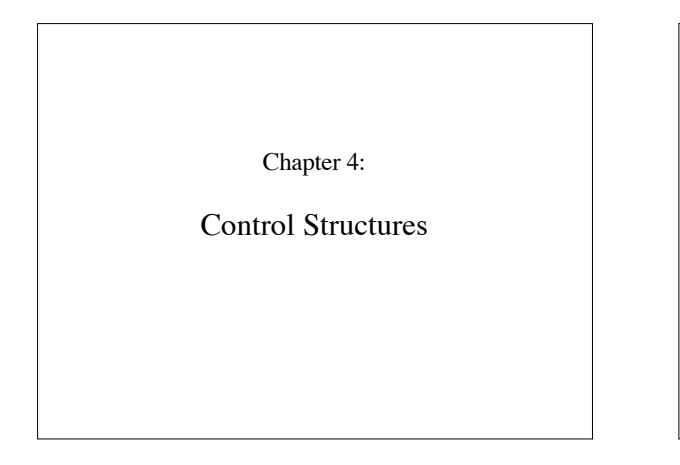

## Basic Control Structures

- -for (init;bool;inc) *statement*
- -while (bool) *statement*
- -if (bool) *statement* else *statement*
- switch (variable) { case value: *statement* case value: *statement*; default: *statement* }

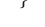

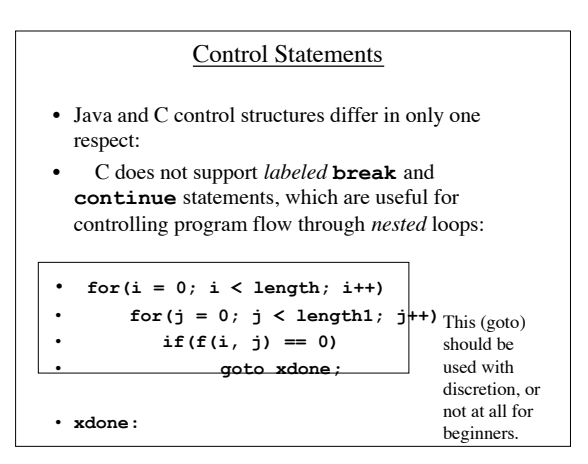

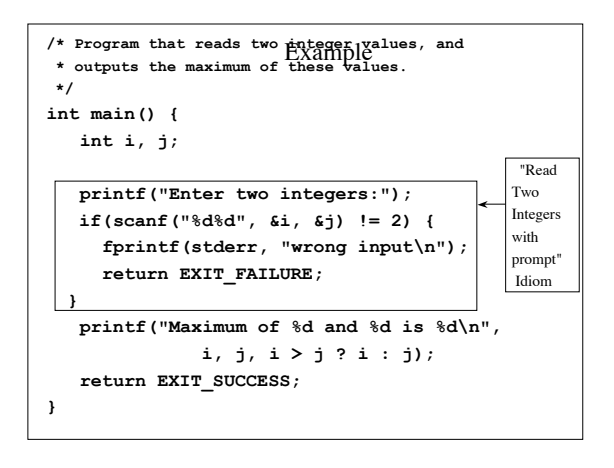

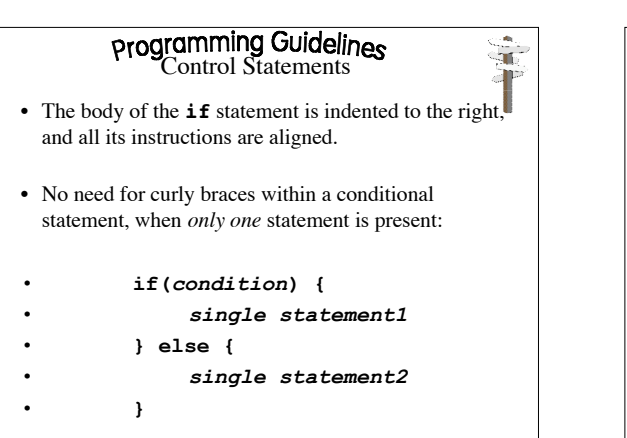

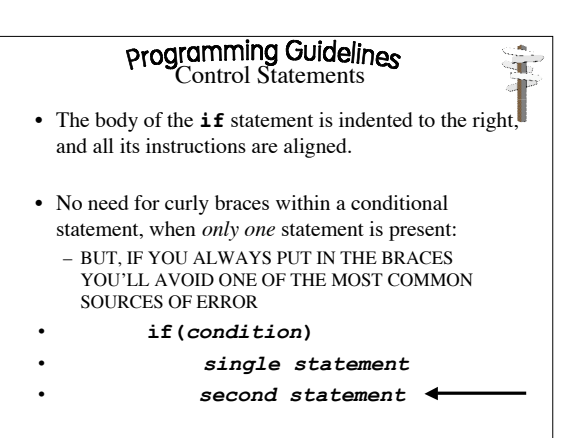

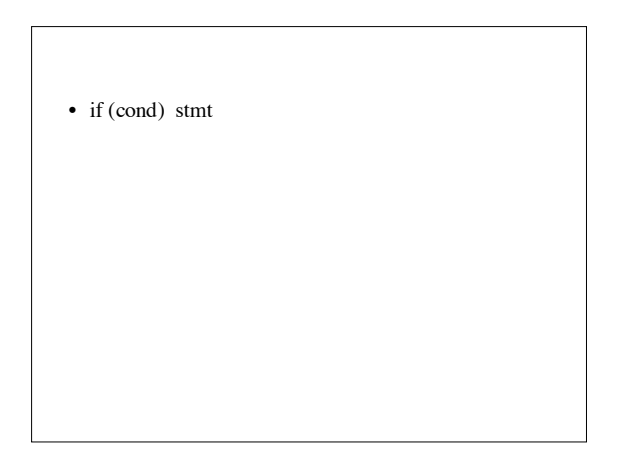

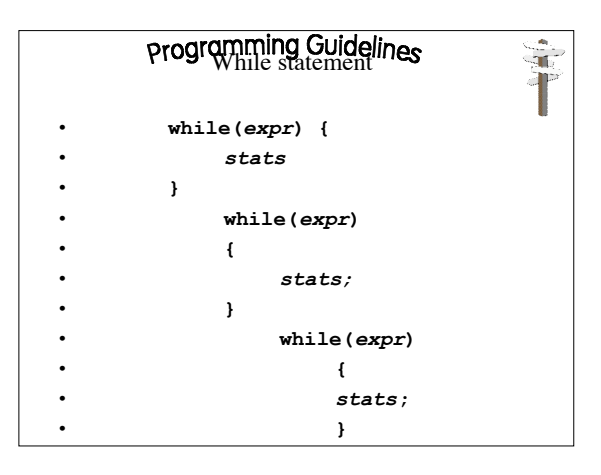

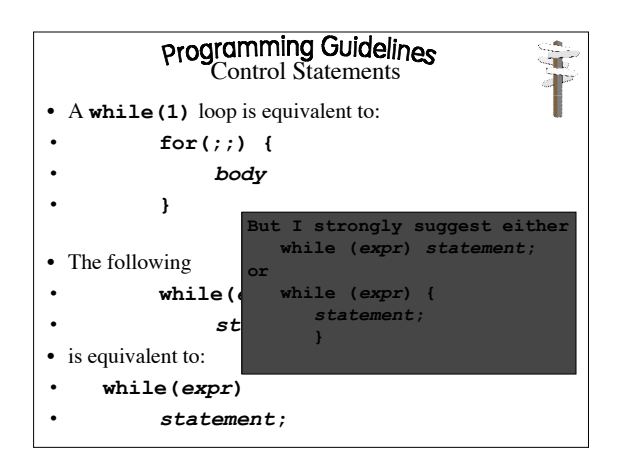

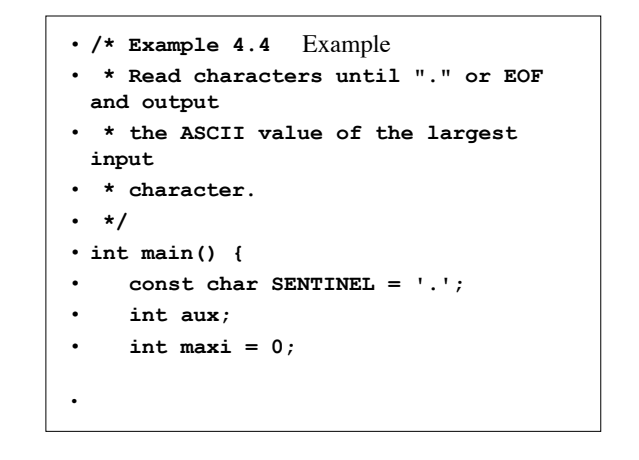

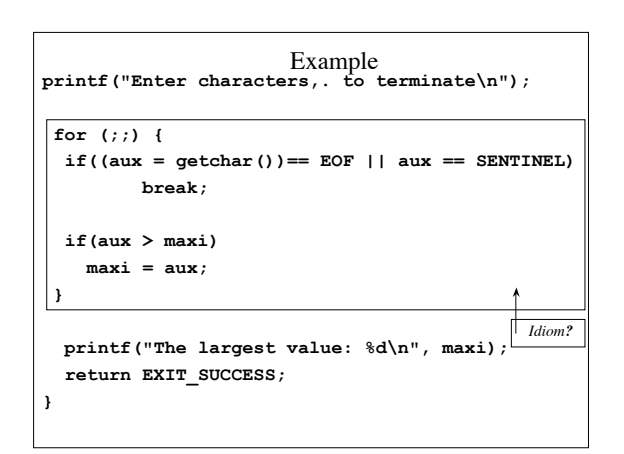

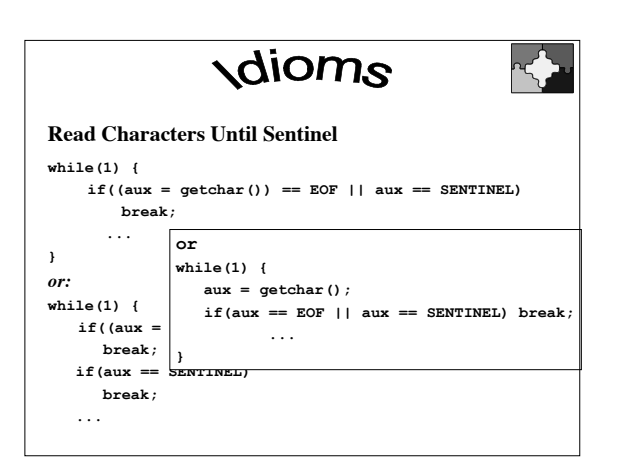

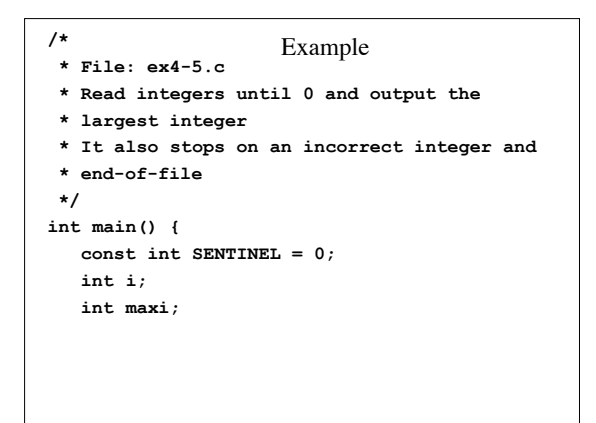

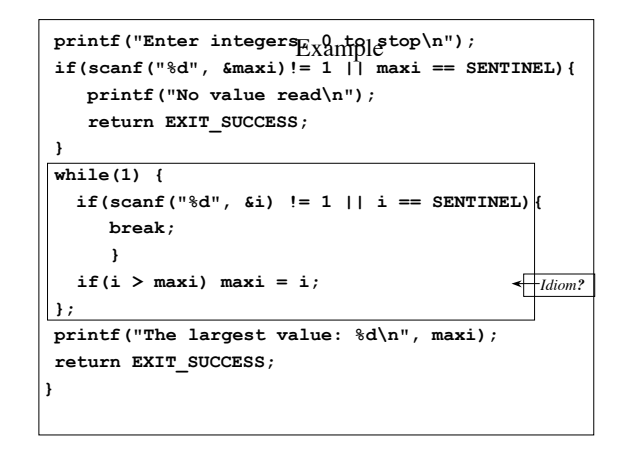

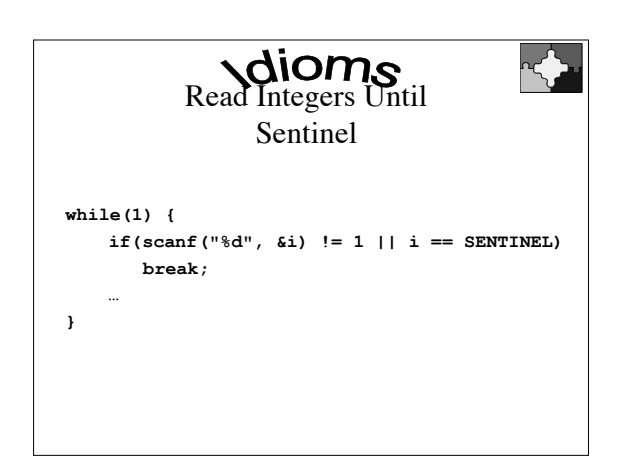

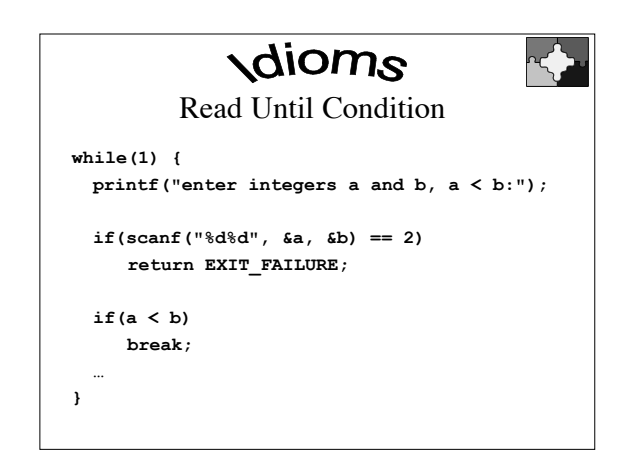

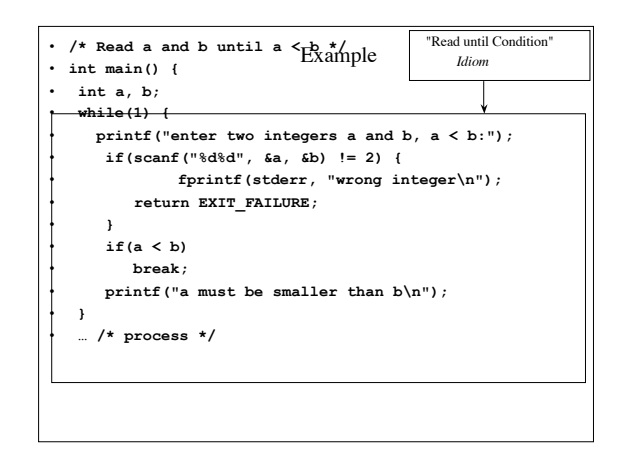

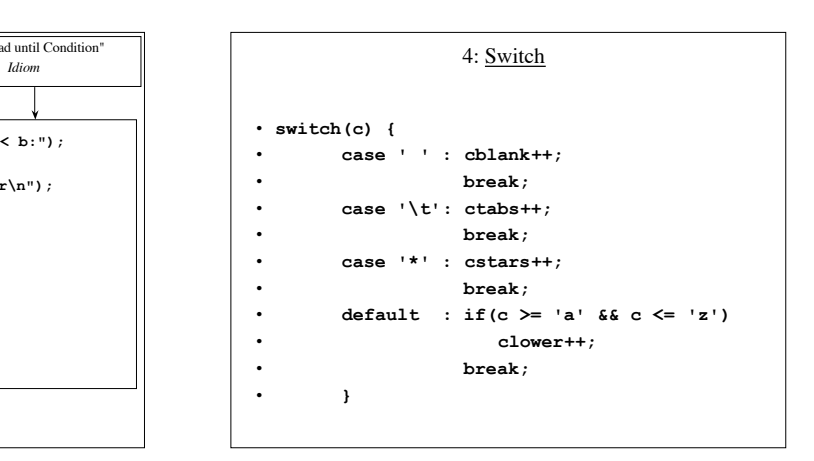

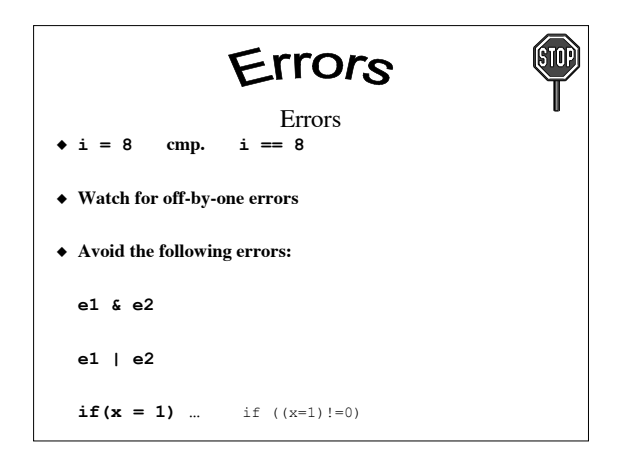

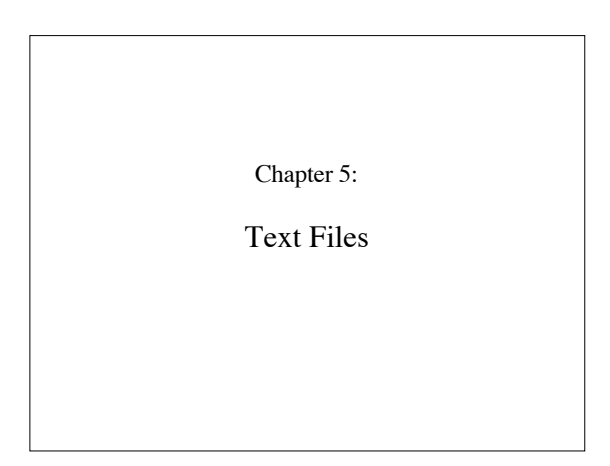

#### 5: Preview

- I/O operations on *streams. Loose connection to files.*
- Not such a clear division into input streams and output streams
- Files are sequences of bytes
- Text files: buffering (*processing)* is line-oriented
- Binary files: different processing.
- End-of-line; one of:
- a single carriage return symbol
	- a single linefeed symbol
- a carriage return followed by a linefeed symbol
- End-of-file for *interactive* input: ^D (control-D)

### 5: File Handles and Opening Files

- • **FILE \*fileHandle;**
- • **fileHandle = fopen(fileName, fileMode);**
- Examples
- **FILE \*f;**
- **FILE \*g;**
- • **f = fopen("test.dat", "r");**
- • **g = fopen("test.out", "wb");**

## 5: Opening Files

- • **fileHandle = fopen(fileName, fileMode);**
- **"r"** open for input; (file must exist)<br>• **"w"** open for output; (overwrite or c
- open for output; (overwrite or create)
- **"a"** open for output; (always append to this file
- **"r+"** like **"r"** for I/O
- **"w+"** like **"w**" for I/O
- **"a+"** like **"a"** for I/O
- The above modes may be used to specify a *binary* mode, by using the character **b**

## 5: Closing files and predefined handles

- • **fclose(fileHandle);**
- File handles are *resources* that you have to manage:
- close files as soon as you do not need them!
- You can use three predefined file handles in your programs:
- **stdin** the standard input stream
- stdout the standard output stream
- stderr the standard error stream
- mail me < foo > bar

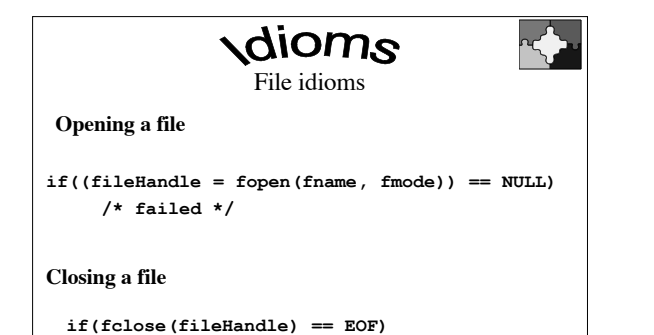

 **/\* failed \*/**

Errors File errors To declare **FILE** variables, do not use **FILE \*f, g; (the "g" part is wrong)** ◆ Do not use **open()** or **close()**

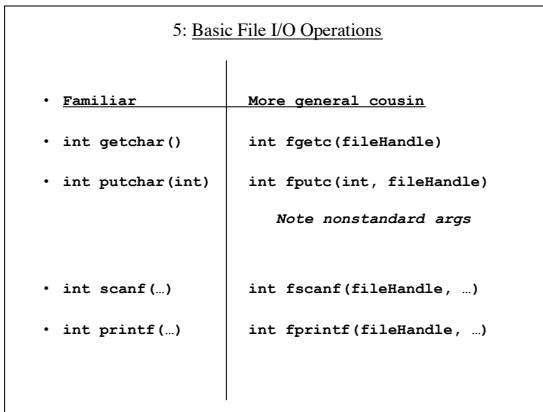

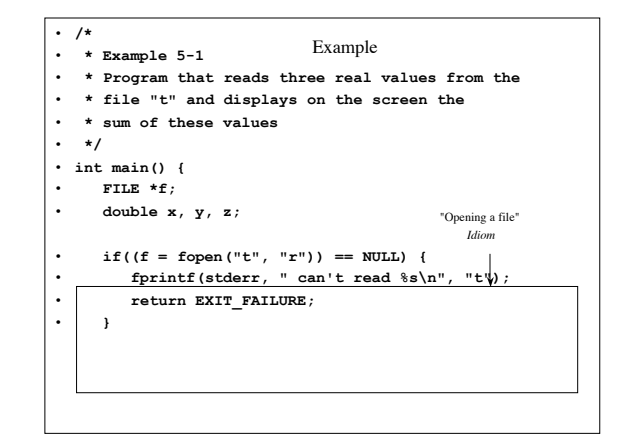

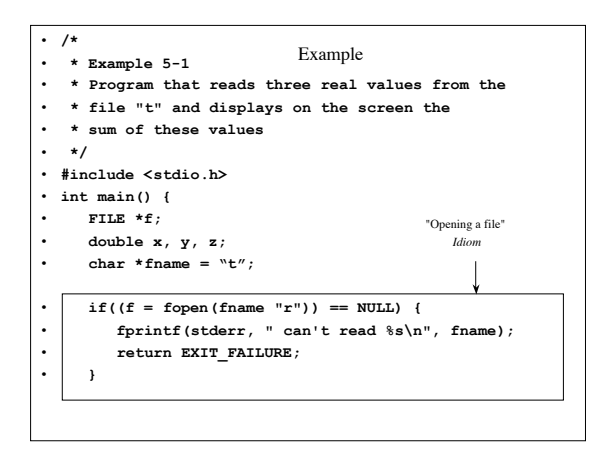

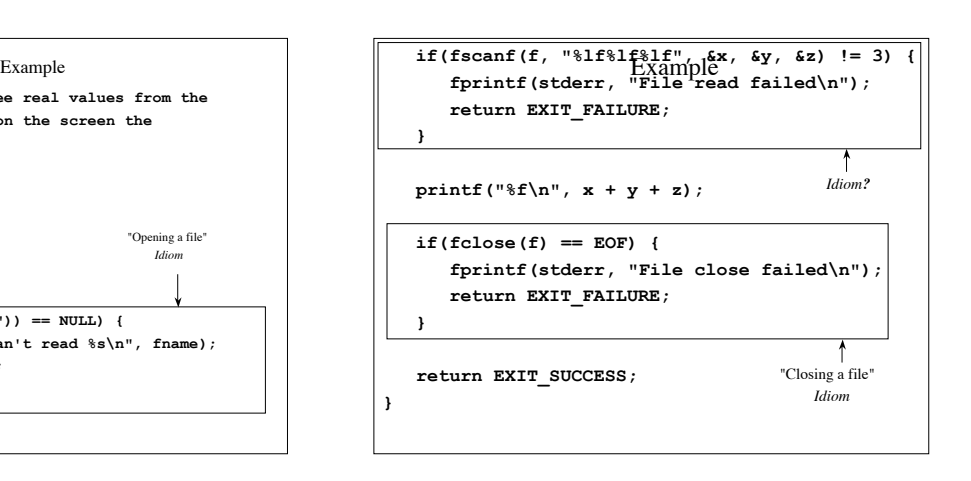

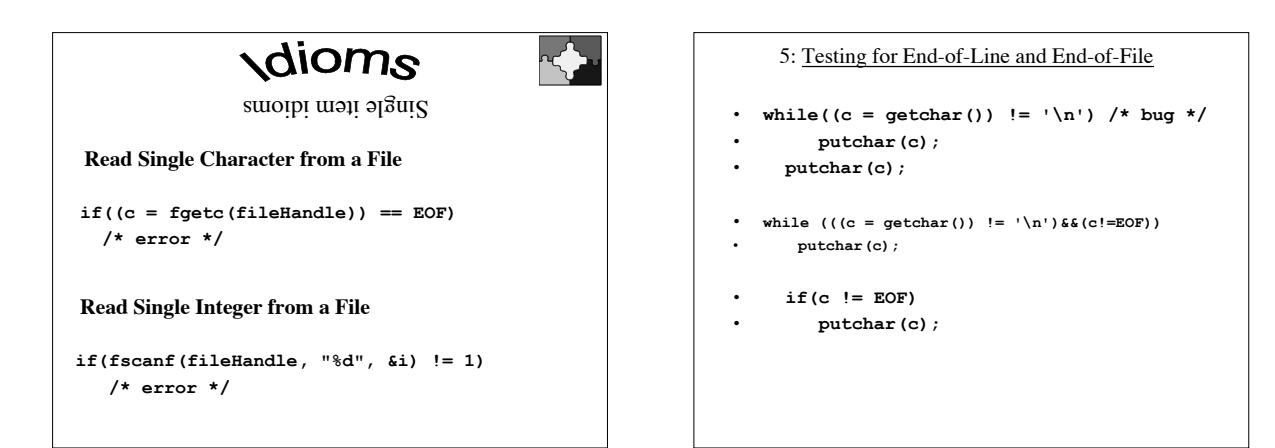

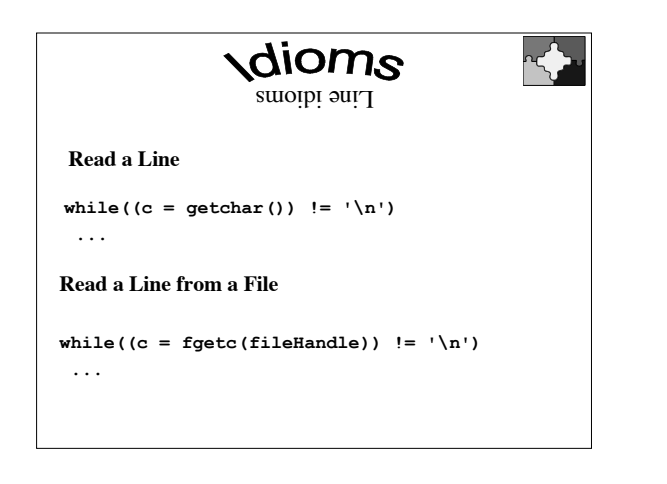

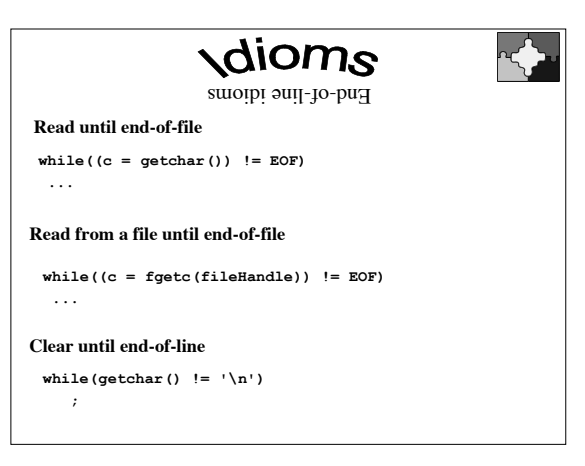

## Examples

- Count occurrences of a specific letter in a file:
	- open file
	- read characters
		- if it's 'a' then increment count
	- print result
- Print a string triggered by a one-character code
	- read code character
	- switch on character
- Strip carriage returns (Windows text->UNIX text)
	- read characters from a file called "test1"
	- if not a carriage return, dump it out.

## Assignment 1 solution outline

- Assignment 1 solution discussion will be deferred until next class.
	- Some people are too stressed out.
	- One person has a serious medical issue and wants to be here.
	- I want to cover material in preparation for your next assignment.
	- I want to examine the solutions that were submitted.

## Assignment 2, C programming

- Assignment 2 will be distributed next class, barring any unforeseen events.
- Due date will be *about* 8 **school days** after it is given out.

## Midterm

- The midterm is the Tuesday before February break.
- During class.
- Come to class as usual, unless otherwise instructed. – Check the class web page or the preceding class for any changes in plan re. the **venue**.

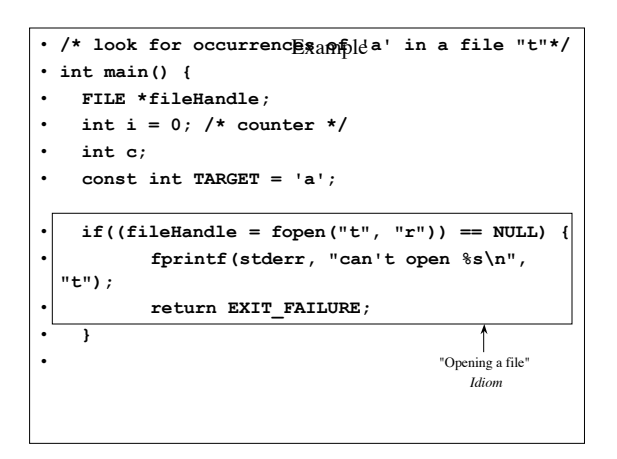

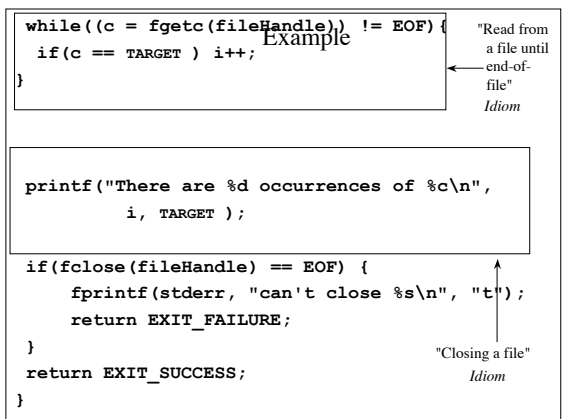

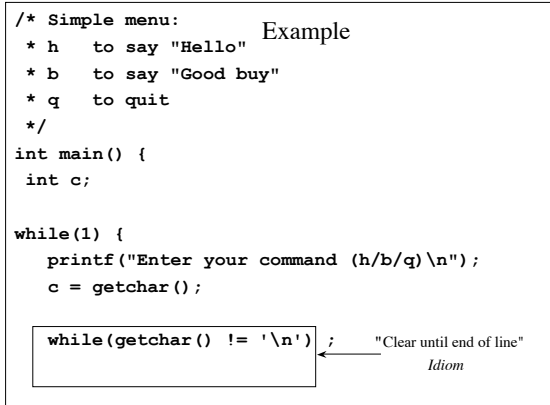

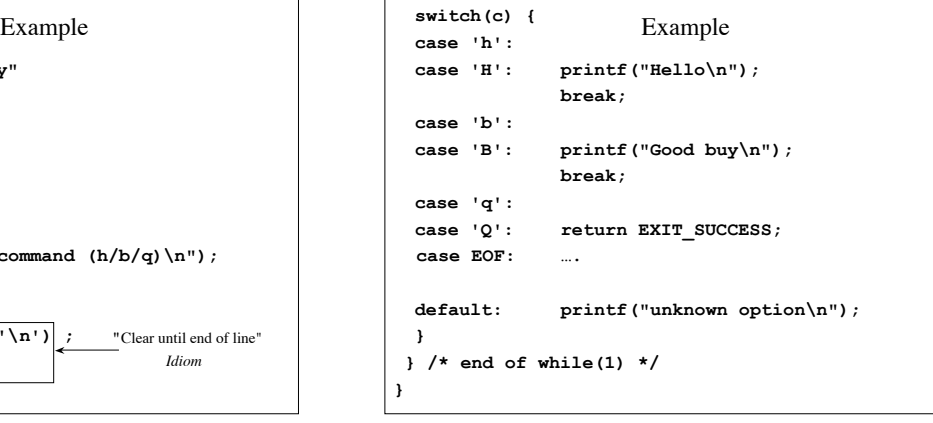

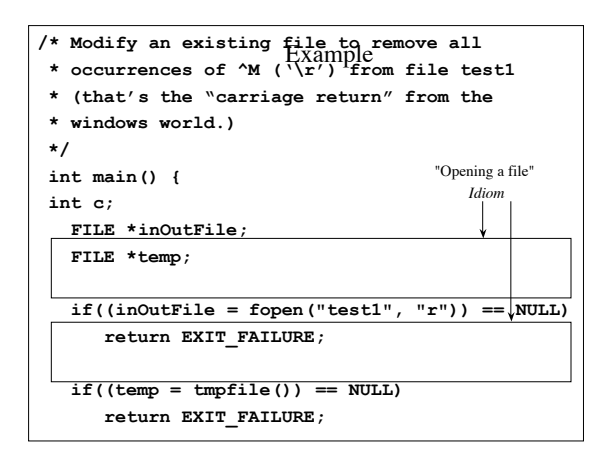

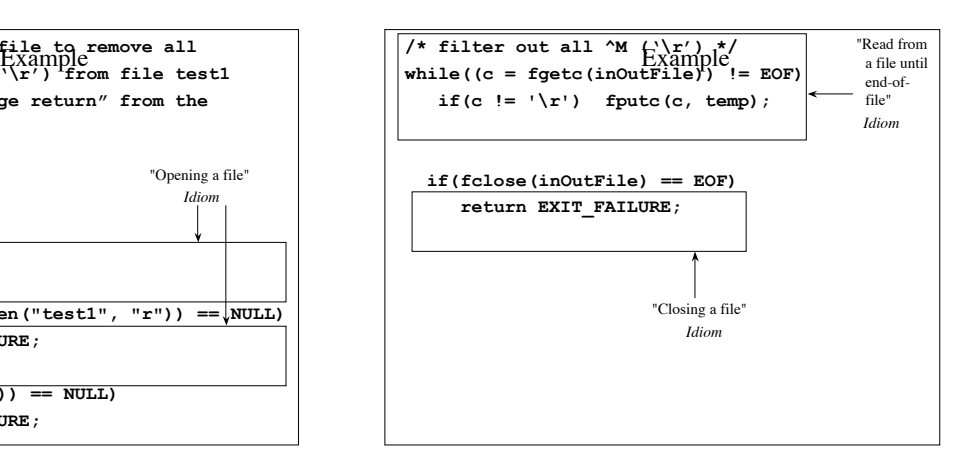

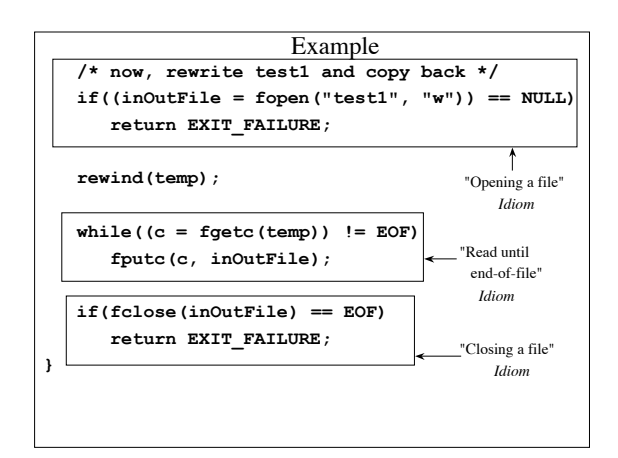

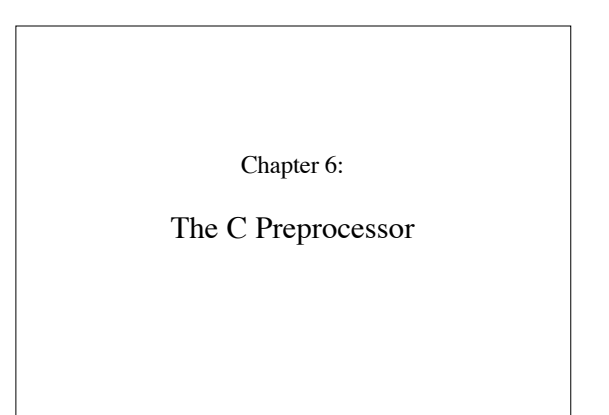

## Compilation

- C programs are transformed into executables in a sequence of 3 steps:
	- All these steps are performed apparently together by the command

cc or gcc

- **1) Transform C code into C code, but support certain simplifications.**
- **THIS IS THE JOB OF THE C-PREPROCESSOR: cpp**
- 2) Compile C code into object code (compiler)
- 3) Combine object code modules into a single (more or less) monolithic executable (linker, called "ld")
	- [footnote: on many systems there is dynamic linking that occurs just before, or even during, execution and performs further linking.]

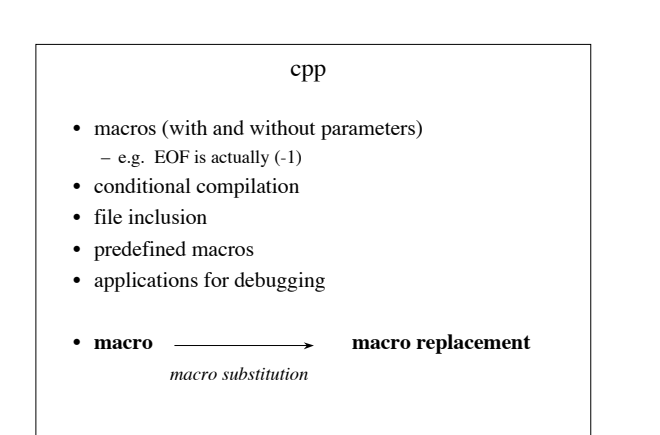

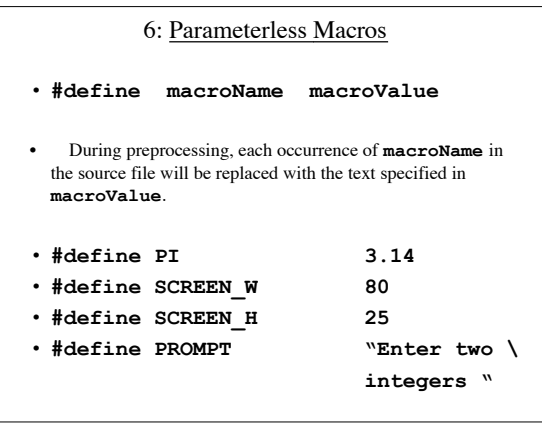

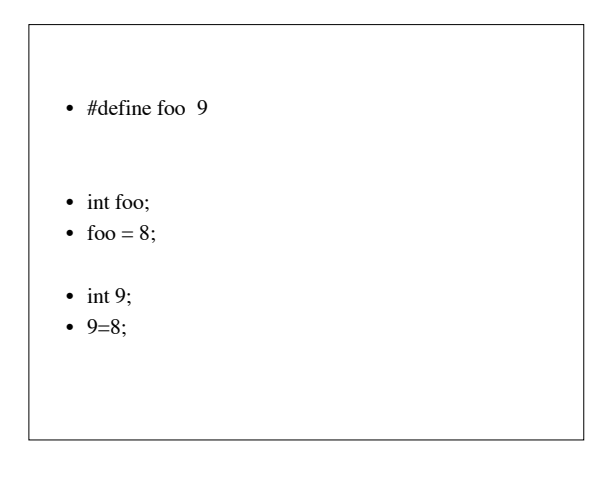

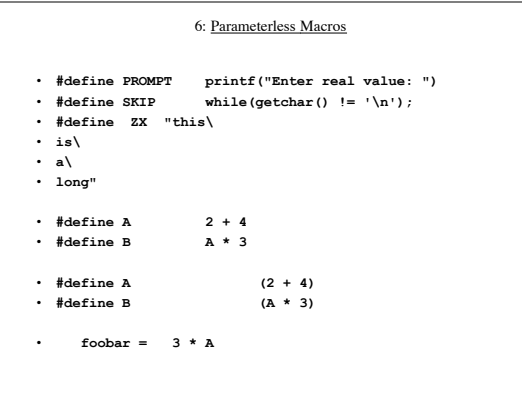

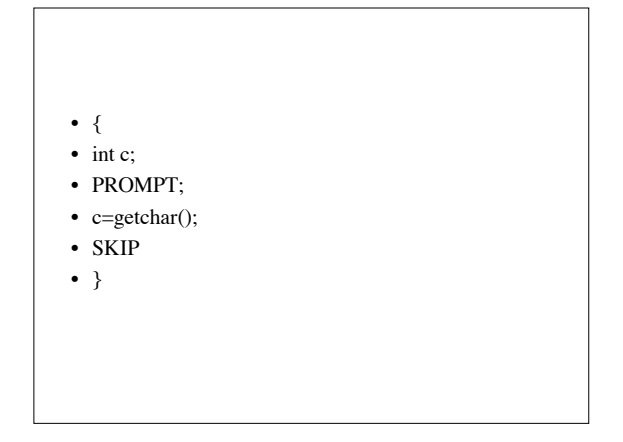

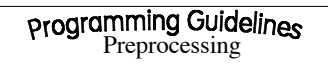

 $\frac{1}{10}$ Ť

- Macros names will always appear in upper case. – Not a rule from the compiler or cpp, but one you should adhere to for the sake of readability.
- Any constant value, which might change during software development should be defined as a macro, or as a constant.
	- (Older versions of C didn't have constants.)
- By using macros, you are adding new constructs and new functionality to the language – if you do this inappropriately, the readability of your code may suffer.

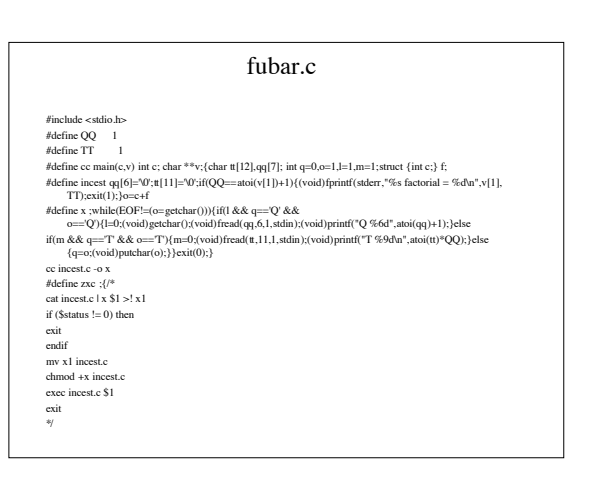

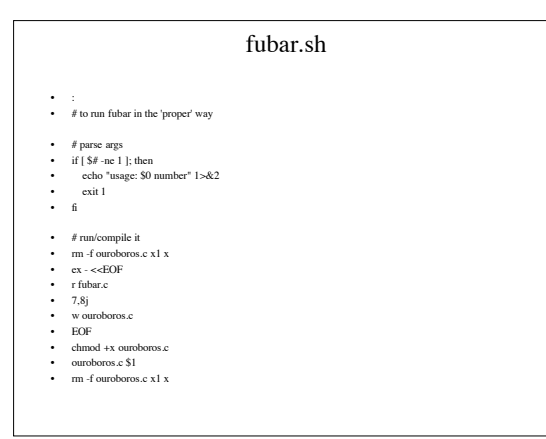

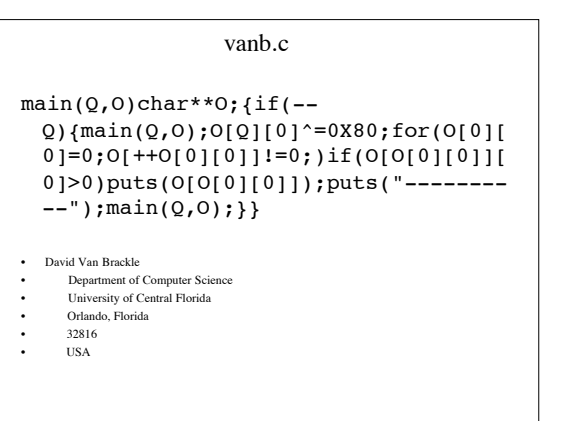

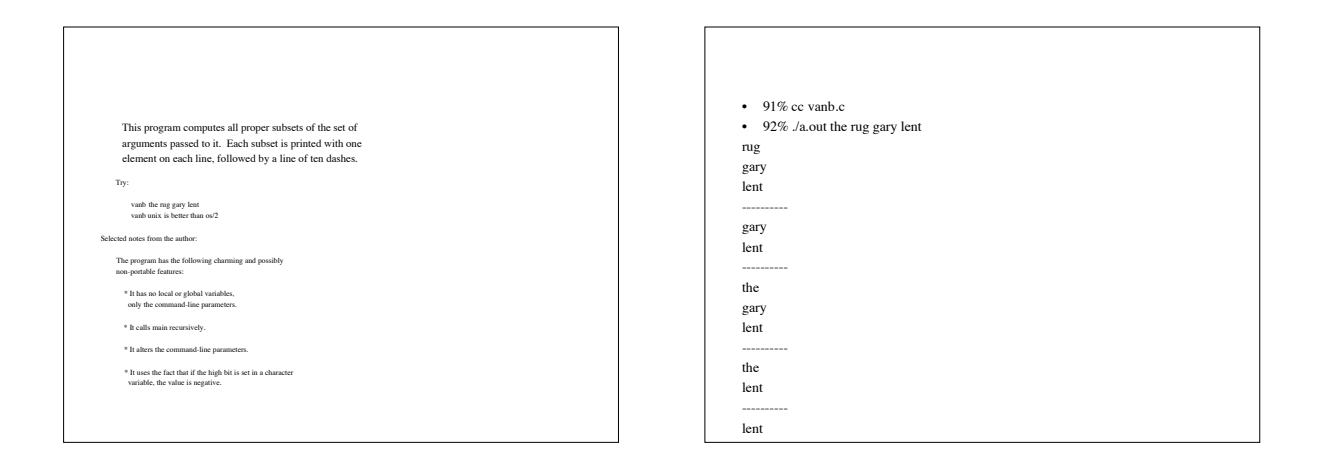

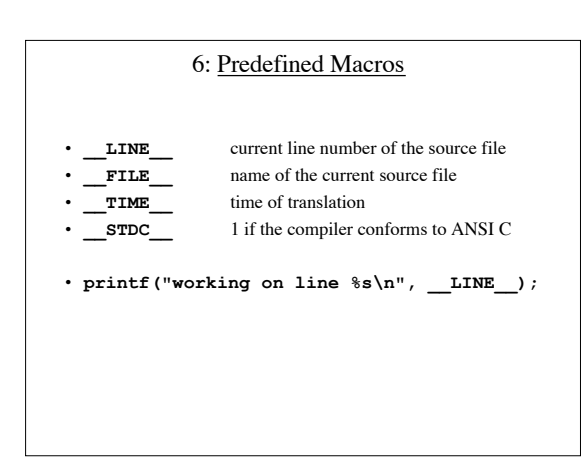

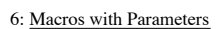

- 
- 

lent

- #define macroName(*parameters*) macroValue
- 

----------

- 
- Examples
- 
- 
- -
- 
- 
- 
- the ---------- **#define RANGE(i) (1 <= (i) && (i) <= maxUsed)**
- $\cdot$  #define R(x)
- **#define R(x) scanf("%d",&x);**
- #define READ(c, fileHandle) \
- gary • **(c = fgetc(fileHandle))**
- Parenthesize aggressively!

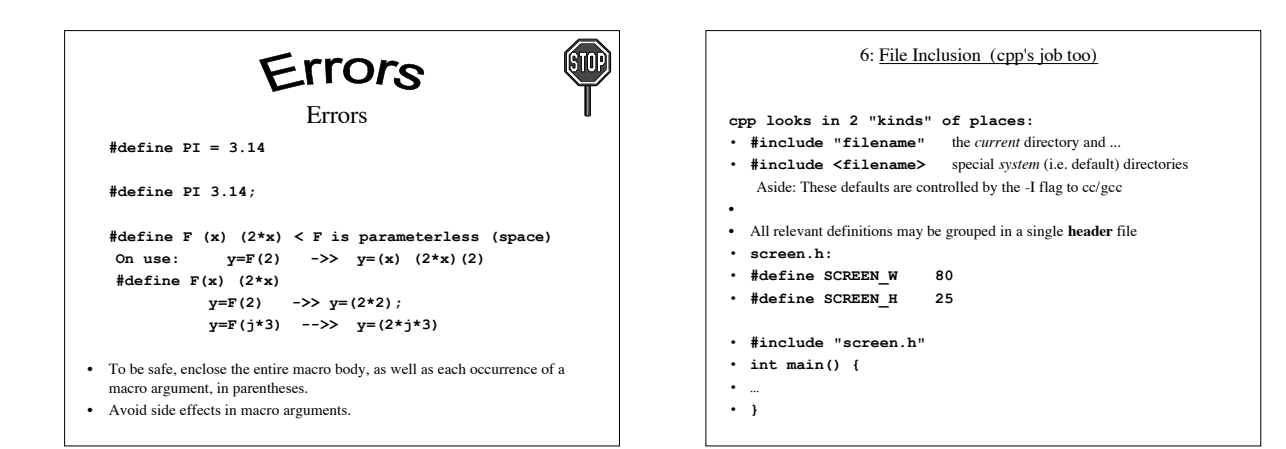

## 6: Standard Header Files

- **stdio.h** the basic declarations needed to perform I/O
- **ctype.h** for testing the state of characters
- **math.h** mathematical functions, such as abs() and
	- sin()
- **string.h** string comparison function (see man string)

## 6: Conditional Compilation (1)

- **#if constantExpression1**
- • **part1**
- **#elif constantExpression2**
- • **part2**
- **#else**
- • **part3**
- **#endif**

# **6: Conditional Compilation (2)**

**#ifdef macroName <"if macro has been defined" partl #else part2 #endif**

**#ifndef macroName < "if macro has not been defined" partl #else**

 **part2 #endif**

## 6: Debugging

- **#if 0** • **part to be excluded**
- **#endif**
- 
- **#define DEB /\* empty, but defined**
- **\*/** • **#ifdef DEB**
- 
- • **/\* some debugging statement, for example \*/**
- **printf("value of i =**  $\delta d''$ **, i)**;

```
Example • int main() {
• int i, j;
    • printf("Enter two integer values: ");
    • if(scanf(%d%d, &i, &j) != 2)
         • return EXIT_FAILURE;
• #ifdef DEB
  • printf("entered %d and %d\n", i, j);
• #endif
    printf("sum = %d\nu", i + j);• return EXIT_FAILURE;
• }
```
Example **int i, j; #ifdef DEB int res; #endif if( #ifdef DEB (res = #endif scanf(%d%d, &i, &j) #ifdef DEB ) #endif ) != 2 )**

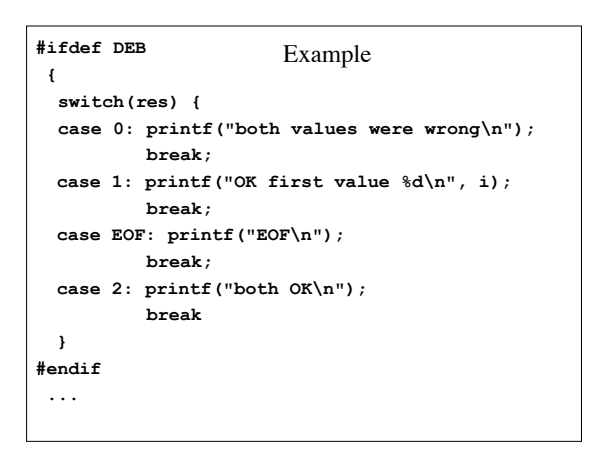

## 6: Header files

- To avoid multiple inclusion:
- **#ifndef SCREEN\_H**
- **#define SCREEN\_H**
- **...**
- **/\* contents of the header \*/**
- **#endif**

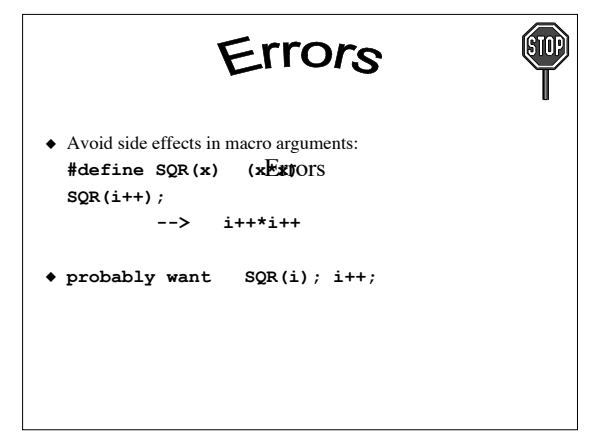

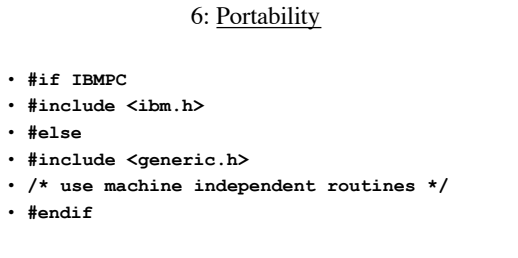

- **#ifdef IBMPC**
- **typedef int MyInteger**
- **#else**
- **typedef long MyInteger**
- **#endif**

## My favorite

- Debugging for when you are really stuck: – printf is your friend.
- In desperation, use LOTS of printfs, but then inserting them and removing them is a chore, and the output becomes cluttered

## myfunc(int x, char c)

{

 printf("Starting myfunc\n");  $x = c$ ; printf("Assigned to x\n"); etc.

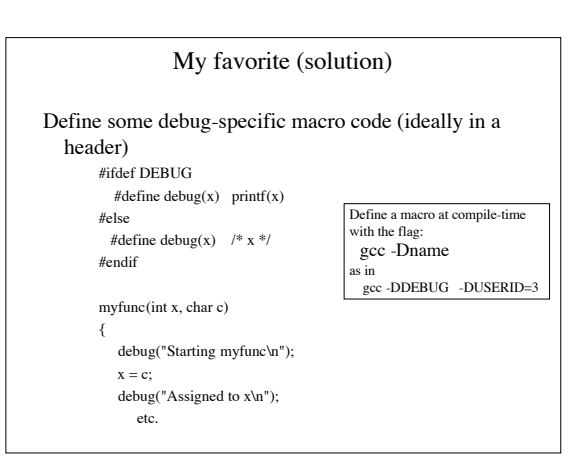

Chapter 7:

Functions, Scope, and Introduction to Module-based Programming

### 7: Preview

- - a review of functions
- - modularization of programs: multiple files & separate compilation
- - scope rules
- - introduction to module based programming:
- header files for representing interfaces
- encapsulation of data in a file
- kinds of modules
- - module maintenance:
- modifying existing modules
- extending existing modules

## 7: Functions and Their Documentation

- A C program consists of one or more function definitions, including exactly one that must be called **main**
- The syntax for C functions is the same as the syntax for Java methods
- All functions are *stand-alone*, which means that they are not nested in any other construct, such as a class
- As in Java, parameters are passed *by value*

## 7: Function Declaration and Definition

- A **declaration** merely provides a function prototype:
- function header (includes the return type and the list of parameters)
- **void hex(unsigned char \*p, int max);**
- The declaration does not say anything about the implementation.
- The **definition** of a function includes both the function prototype and the function body, that is its implementation.

## Programming Guidelines Ŧ T • Function declaration or definition (or both) should be preceded by *documentation*: • **Function**: name • **Purpose**: a general description of the function • (typically, this is a description of what it is supposed to do) • **Inputs**: a list of parameters and global variables read in the function • **Returns**: value to be returned

- **Modifies**: a list of parameters and global variables that are • modified - describes any side-effects
- **Error checking**: describes your assumptions about actual
- parameters what happens if actual parameters are incorrect
- **Sample call**:
	-

## **Programming Guidelines** ÷ • Documentation may also include a **Bugs** (or **features**) section, which documents cases that the implementation does not handle. • Make sure comments and code agree • In general, a function definition should not exceed one page. Code should be broken up; in particular, lines which are too long should be avoided. – Keep in mind that code is something that people will have

to read, often you, at some later date.

### 7: Review Function Parameters

- There are two types of function parameters:
- **formal parameters** (appear in a declaration or a definition of a function)

corresponding to the formal

- **actual parameters** (appear in a call to the function).
- int  $f(int x)$ ; here x is a formal parameter

 $\mathbf{i} = \mathbf{f}(2 \star 3)$ ; here  $2 \star 3$  is the actual parameter parameter.

## • **\* Modifies: nothing** • **\* Error checking: none**  $\cdot$  **\*** Sample call:  $i = max(i, 3)$ • **\*/** • **int maxi(int, int);** • **int maxi(int i, int j) {** • **return i > j ? i : j;** • **}**

Example • **/\* Function: maxi** • **\* Purpose: find the maximum of its integer**

• **\* Returns: the maximum of parameters**

• **\* arguments**

• **\* Inputs: two parameters**

## Aside: MAX is often accomplished with a macro

• Why?

- For a function the computer must
- prepare arguments for transmission (put them on the stack, perhaps)

• call the function

- execute the function ( of course)
- return
- A function has a fixed type
- (However, a function avoids duplicated code)
- First, recall the expression (bool)?v1:v2
	- which means roughly: if (bool) v1; else v2;

## MAX as a macro

- #define MAX(a,b) a>b?a:b
- WRONG!
	- imagine the code  $y = MAX(a,b)+2$
	- we get  $y = a>b?a:b+2$ 
		- which will assign either (a) or  $(b+2)$ – Note also the contrast with  $y= 2+MAX(a,b)$
		-
- #define  $MAX(a,b)$   $((a)>(b)$ ? $(a):(b))$  is just fine

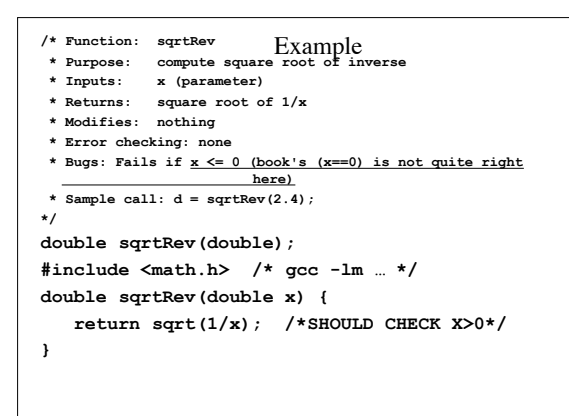

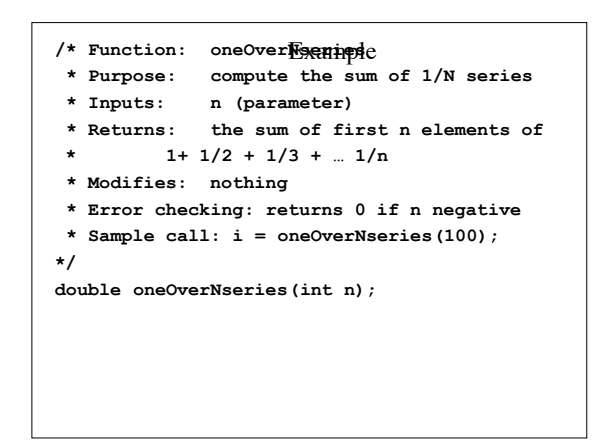

```
Example double oneOverNseries(int n) {
 double x;
 int i;
 if(n <= 0) return 0;
 for (x = 1, i = 1; i < n; i++)x += 1/((double)i);
 return x;
}
/* Check boundary conditions */
```
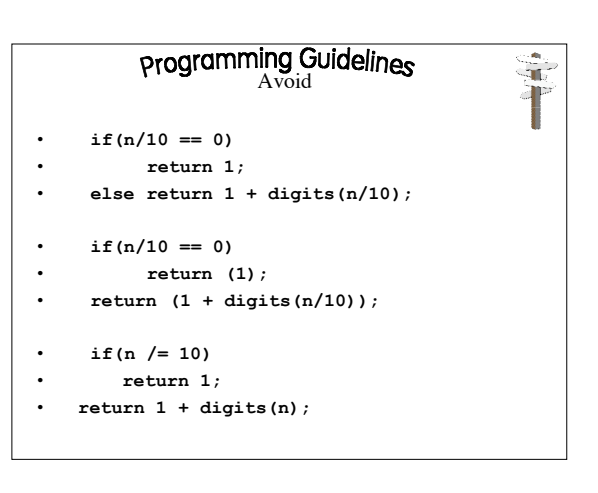

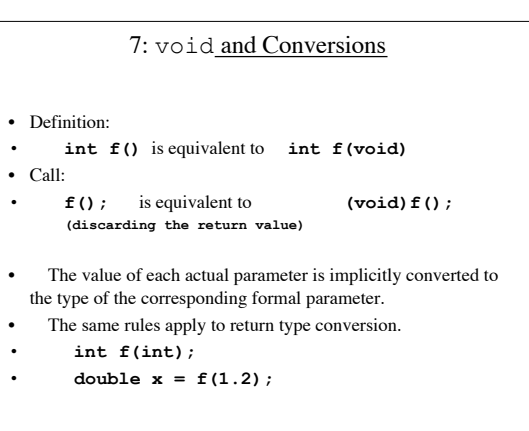

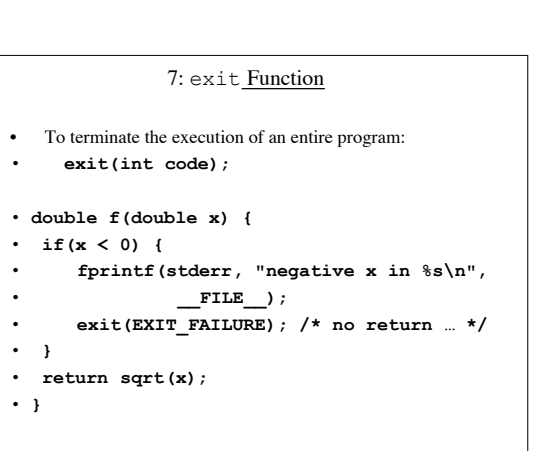

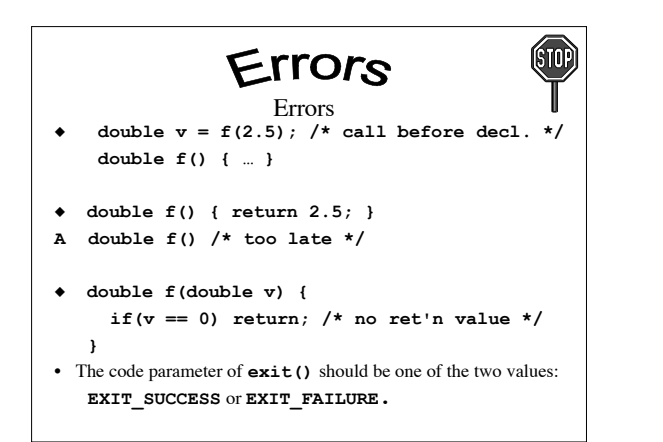

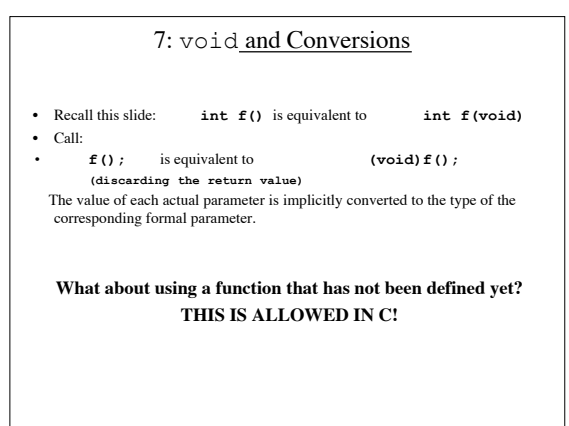

#### 7: Scope

- The **lifetime** of a variable is the period of time during which memory is allocated to the variable
- Since storage is freed in the reverse order of allocation, a *stack* is a convenient data structure to represent it with
- (the **run time stack**)
- C's scope rules use *files* (Java uses classes).

#### 7: Blocks and Global Variables

- A **block** is like a compound statement, enclosed in braces, and it may contain both definitions and statements.
- **Global variables** are defined outside the body of every function in the file (lifetime of the main program):
- • **int flag = 0; /\* global \*/**
- • **int f() {**
- • **…**
- • **}**
- • **int out = 1; /\* global \*/**
- • **int main() {**
- • **...**
- • **}**

ä. n

## programming Guidelines

#### Global variables

- Global variables should be used with caution, and always carefully *documented*. Changing the value of a global variable as a result of calling a function should be avoided; these **side-effects** make testing, debugging, and in general maintaining the code more difficult.
- The *placement* of the definition of a global variable defines its scope, but also contributes to the readability of your program. For short files all global variables are defined at the top; for long files they are defined in the logically related place (before definitions of functions that may need these variables).

## 7: Storage Classes and Lifetime • Static storage class for *local* variables (declared *inside* a block or function) - the lifetime of the entire program: • **void login() {** • **static int counter = 0;** • **counter++;** • **..** • **}** • **A static variable retains its value between excutions of the block it's in!** • register variables: • **register int i;**

**advisory only.**

## 7: Initialization of Variables

• at compile time:

- const int  $a = 3 * 44$ ;
- at run time:
- double  $x = sqrt(2.66)$ ;
- The value of a *local* variable that is declared, but not initialized, is undefined.
- Global variables are initialized to a "zero" value.

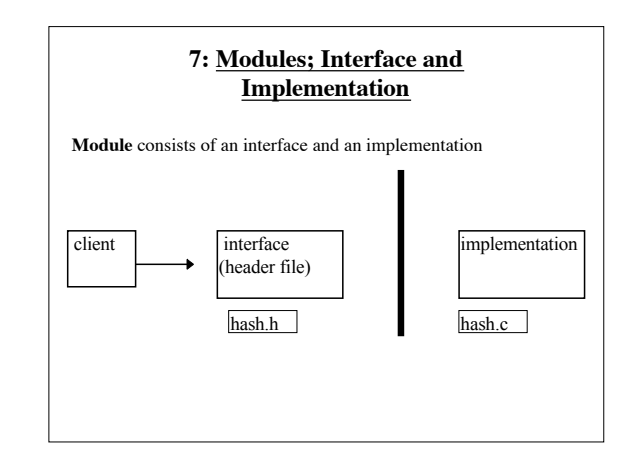

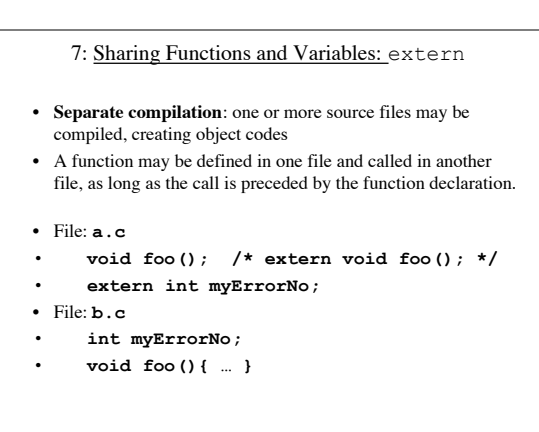

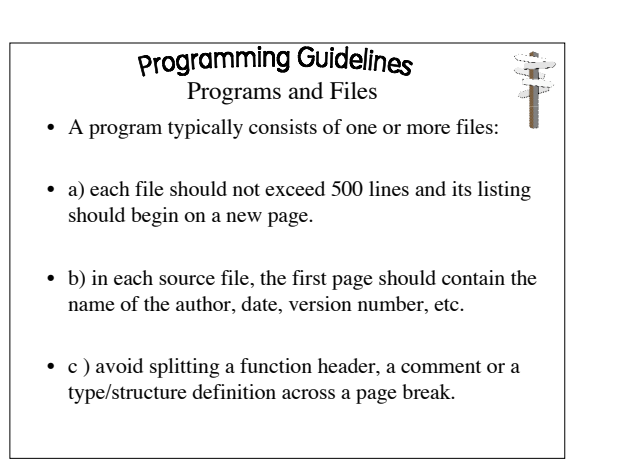

## 7: Linkage and the static Keyword (1)

- There are three *types of linkage*: internal, external and "no linkage".
- There are various default rules to specify the type of linkage, and two keywords that can be used to change the default rules: **extern** and **static**.
- The three default rules are:
- - entities declared at the outermost level have *external linkage*
- - entities declared inside a function have *no linkage*
- - **const** identifiers and **struct**, **union** and **enum** types have *internal linkage.*

#### 7: Linkage and the static Keyword (2)

- The **static** keyword applied to *global* entities changes the linkage of entities to internal.
- The **extern** keyword changes the linkage of entities to external.
- The linker uses various types of linkage as follows:
- - identifier with *external linkage*: may be shared by various files, and all occurrences of this identifier refer to the same entity
- - identifier with *no linkage*: refers to distinct entities
- - an identifier with *internal linkage*: all occurrences in a single file refer to the same entity. If a second file has an internally-defined identifier with the same name, all of those occurrences will be tied to a second entity defined for that identifier; there is no sharing of internally defined entities between modules.

#### 7: Linkage and the static Keyword (3)

- use **static** *global* to specify private entities
- in rare cases when you need to *share a global variable*, use **extern**
- be careful to avoid conflicting definitions in multiple files, e.g.:
- **File a.c:**
- $int f() \{ ... \}$
- **File b.c:**
- • **double f() { … }**

## 7: Header Files

- The header file corresponds to a Java interface.
- The client gets: - the header file - the object code of the implementation file.
- The header file is included in the application code, and this code is linked with the implementation file.
- The header file must contain any documentation that is necessary for the client to understand the semantics of all the functions that are declared in it. This documentation should be designed based on a "**need to know**" principle, and should not include any implementation details.

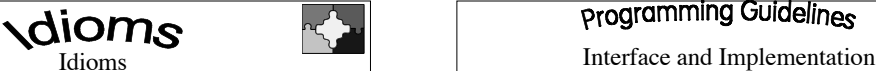

### Function Names

- Use function names that are relevant to the module in which they appear:
- **FunctionName\_moduleName**

## **Header and Implementation**

The implementation file always includes its corresponding header file.

### **Static Identifiers**

 Any functions and variable definitions that are private to a file should be qualified as **static**

## programming Guidelines

÷

- Header files should only include function declarations, macros, and definitions of constants.
- Avoid compiler dependent features, if you have to use any such features, use conditional compilation.
- A header file should provide all the documentation necessary to understand the semantics of this file. (Uh, well, maybe)

## programming Guidelines **Interface and Implementation**

- The documentation for the client is placed in the header file.
- The documentation for the implementor is placed in the implementation file.
- The documentation for the client and for the implementor may be different.